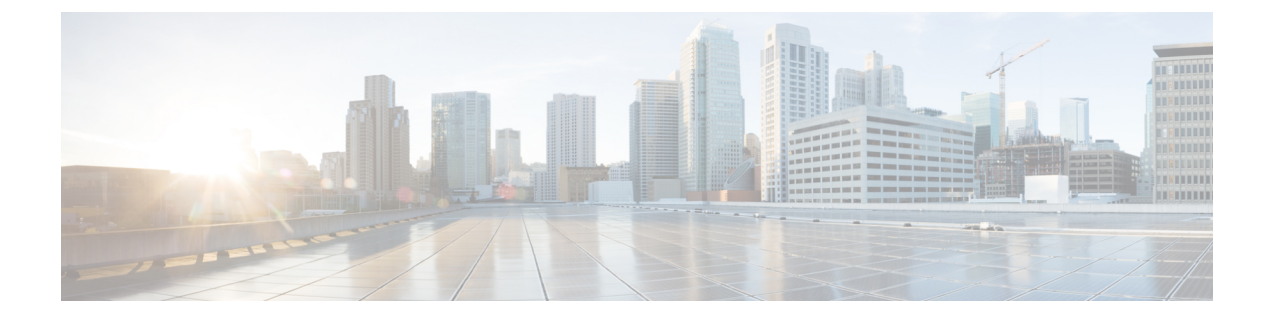

## **Mobile Policy Infrastructure Commands**

• [subversion,](#page-0-0) on page 1

## <span id="page-0-0"></span>**subversion**

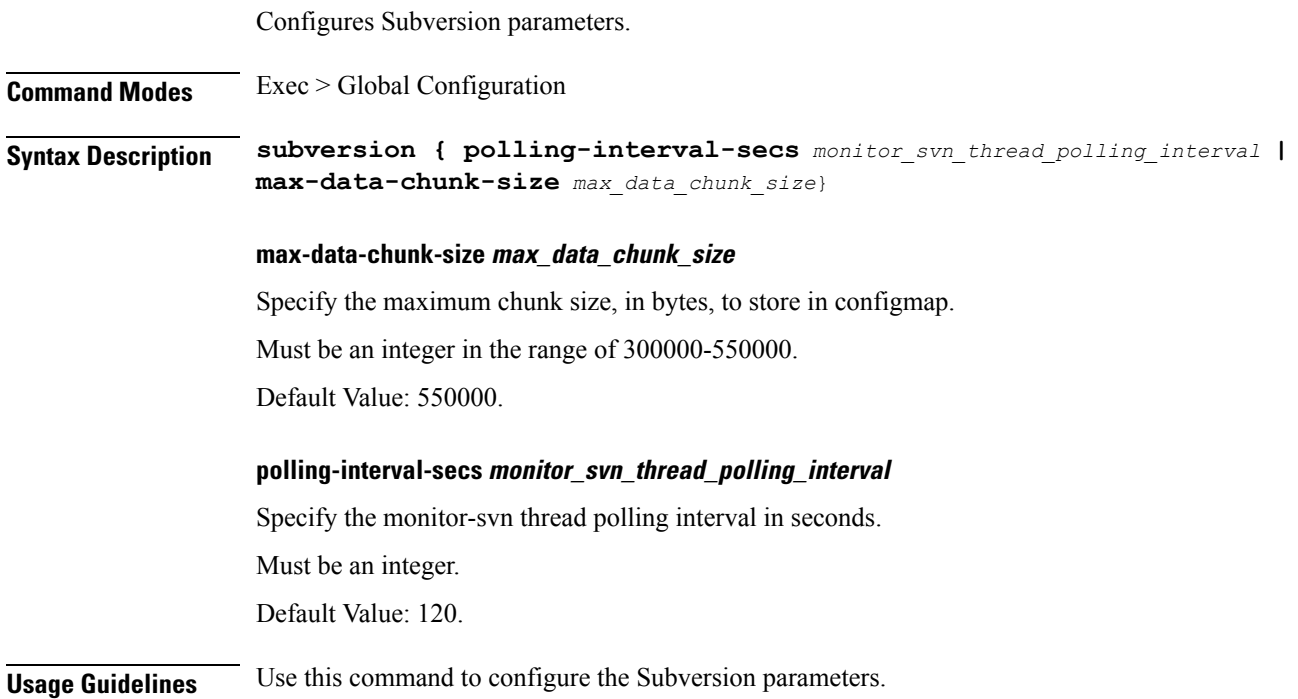

 $\mathbf I$